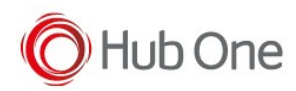

Recommended AudioMode parameter config for VoiXtreme using a microphone and Bluetooth speakers:

\_vxt\_configuration.jcf

```
"Microphone": {
  ...
  "Bluetooth": {
    ...
    "AudioMode": "DEFAULT"
  }
},
```